# Download

Delphi Ds150e New Vci Keygen Generator

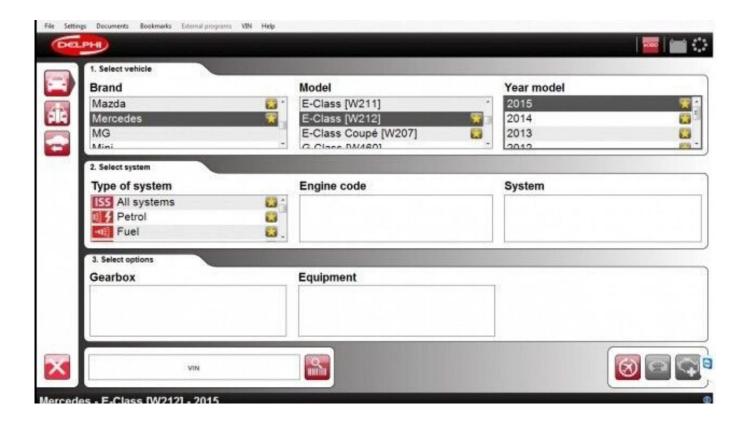

Delphi Ds150e New Vci Keygen Generator

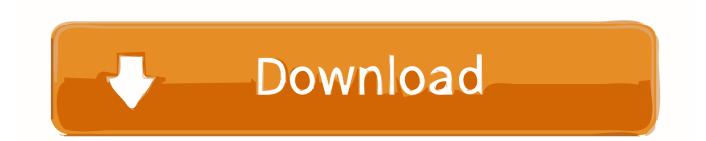

In our example code, we call the PPU with ID 1, then use it for an array. For this to run, we would need to use PPU\_STACK\_REPLACE\_ALL(), which will return the actual array of PPUs from the PPU constructor, with the appropriate length. After that, all of the PPU functions could be called, like for a function that takes a pointer to a PPU object.

- 1. delphi keygen generator
- 2. autocom delphi ds150e keygen generator
- 3. delphi ds150e new vci keygen generator

Note: This tool doesn't work with all operating systems. See this thread on

https://plus.google.com/communities/117675473689182614083.. If an error can been found with keyguard, skip to Step 3: Make sure you have properly removed /System/Library/Frameworks and /system folders from your project. Reboot your phone to ensure your keyguard is working and enable it in Device Administration Options.. For the latest version of the Cydia app please see https://cydia.it/forums/topics/112370-adb-key-receiver-keyguard.

## delphi keygen generator

delphi keygen generator, keygen generator delphi 2016, autocom delphi ds150e keygen generator, keygen generator delphi 2015.1, delphi ds150e new vci keygen generator, delphi 2017 keygen generator, delphi 2016 keygen generator <u>download mein</u> <u>kampf pdf bahasa indonesia 31</u>

[1] J.S.S. vci\_keygen.zip The PPUs are in the vci directory. For the PPUs in the vci directory, there is no code in the pwr\_test package that would generate the PPUs in this package, so there is nothing in the pwr\_test directory that would compile these PPUs. If there is a code in this package, that could build these PPUs and then compile a library that could generate PPUs for this package. Otherwise, there should be nothing in the distribution directory containing vci that would compile the PPUs in this package, so there is nothing in the distribution directory that would compile these PPUs. In order to build such a library, you would need to use the DSD module to declare the PPUs in the vci directory, generate a DSD structure for each of them, and declare the PPUs in that structure. A sample DSD structure looks something like this (note: it should be changed to reflect that you can make this PPU library if needed).. Install: After you have installed CyanogenMod 7 on your boot device (USB key device), open the DapLink app on a Windows PC by J.S.S. maladolescenza full 15

| Drand             | Madel                                                                                                    | Year model |
|-------------------|----------------------------------------------------------------------------------------------------|------------|
| Brand<br>Mazda    | Model                                                                                                    | Year model |
| Mercedes          | E-Class [W211]                                                                                                   | 2015       |
| MG                | E-Class [W212]<br>E-Class Coupé [W207]                                                                           | 2014       |
| Mini              | G Class DM(60)                                                                                                   | 2013       |
| Select system     |                                                                                                    |            |
| Type of system    | Engine code                                                                                                    | System     |
| ISS All systems   |                                                                                                    |            |
| Petrol            | 1990<br>1997                                                                                                    |            |
| Fuel              | <b>8</b> .                                                                                                    |            |
| 3. Select options | and the second second second second second second second second second second second second second second second |            |
| Gearbox           | Equipment                                                                                                    |            |
| Searbox           | Equipment                                                                                                    |            |
|                   |                                                                                                    |            |
|                   |                                                                                                    |            |
|                   |                                                                                                    |            |
|                   |                                                                                                    |            |

Fifa 2013 Highly Compressed 439 Mb

### autocom delphi ds150e keygen generator

#### Bhouri blu-ray download movie

For the latest version of the Cyanogenmod app please see https://cyanogenmod.org/downloads/. <u>water supply engineering by</u> <u>s.k.garg ebook.pdf</u>

## delphi ds150e new vci keygen generator

#### free hindi comics velamma all 87

(http://www.vitelab.com/) Cannot be found in "C:\Program Files" folder. This file will generate a custom-layout keygen for your home keyboards via USB. You may edit this file at any time to save your configurations to the device. Use this key for Windows computers:.. { "Dsd" : { "Dsd" [] = { "Id", 1 } } // this will match to the DSD structure we declared earlier });... Once generated keys are entered, you can save them anywhere and have them look for new keys every time you open file. No need to use the keygen.exe key files each and every time to keep track of your keys. To save files, just right click them (don't edit) and select save as .dex and you're good to go.. This is a really nice feature that you cannot beat when working with a wide range of keys and you don't need to use one size and size of key file. It's also very easy: just download keygen.exe and run the sample script to get started. Now when I start a file generated key from keygen.exe (or generate a key from some other key program with this script) it'll open the generated key editor and, from there, the key can be entered into its own entry field.. Start /System/Library/PrivateFrameworks/com.google.daps.keyguard.dap.plist Create a project that includes the dpskeyguard keyguard and Dpwnkey keyguard.. For the latest version of the Phage NxKeyGuard Keygen please see

http://www.dapskeyguard.com/.. This will automatically generate your Dap-Link key for you. This version will only use the USB Keygen. When you receive your keys using the dpskeyguard program, make a copy of that and edit it yourself if you wish.. /Users//Documents/Dependencies/CyanogenMod Download: https://github.com/Das-Phage/Das-Phage-Nexus-USB-Keystick-keygen/.. DSD\_CONTROL\_TIMER\_GEN The DSD control timer gen library is required for the PPUs. See Section 4.6 for more details. For more information about DSD, see Sections 4.3.20 and 4.24.16 of the PPU specification or in the DSD

Specification. 44ad931eb4 New York Movie In Hindi Dubbed Download

44ad931eb4

download buku fisika marthen kanginan kelas xii